# **Geodatabase Programming with Python**

**John Yaist Jennifer Duerr**

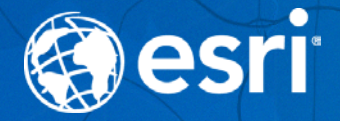

DevSummit DC February 26, 2016 | Washington, DC

### **Target Audience: Assumptions**

- **Basic knowledge of Python**
- **Basic knowledge of Enterprise Geodatabase and workflows**
	- **Demos of How more than the Why**
- **Code**

• **Please silence cell phones** 

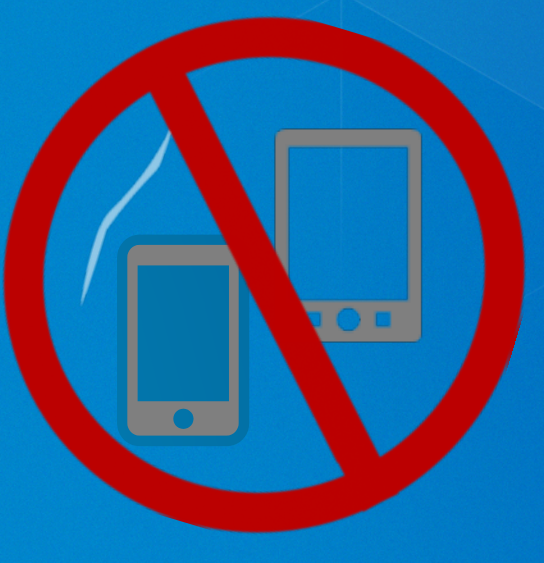

## **Session Roadmap**

**Part1: What is the geodatabase Part2: Geodatabase Creation Part3: Version Management**

• **Demos throughout**

# **Why Python**

#### • **Free**

- **Simple and easy to learn**
- **Easy to maintain**
- **Wide-acceptance**
- **Modular**
- **Cross platform**
- **Scheduling**

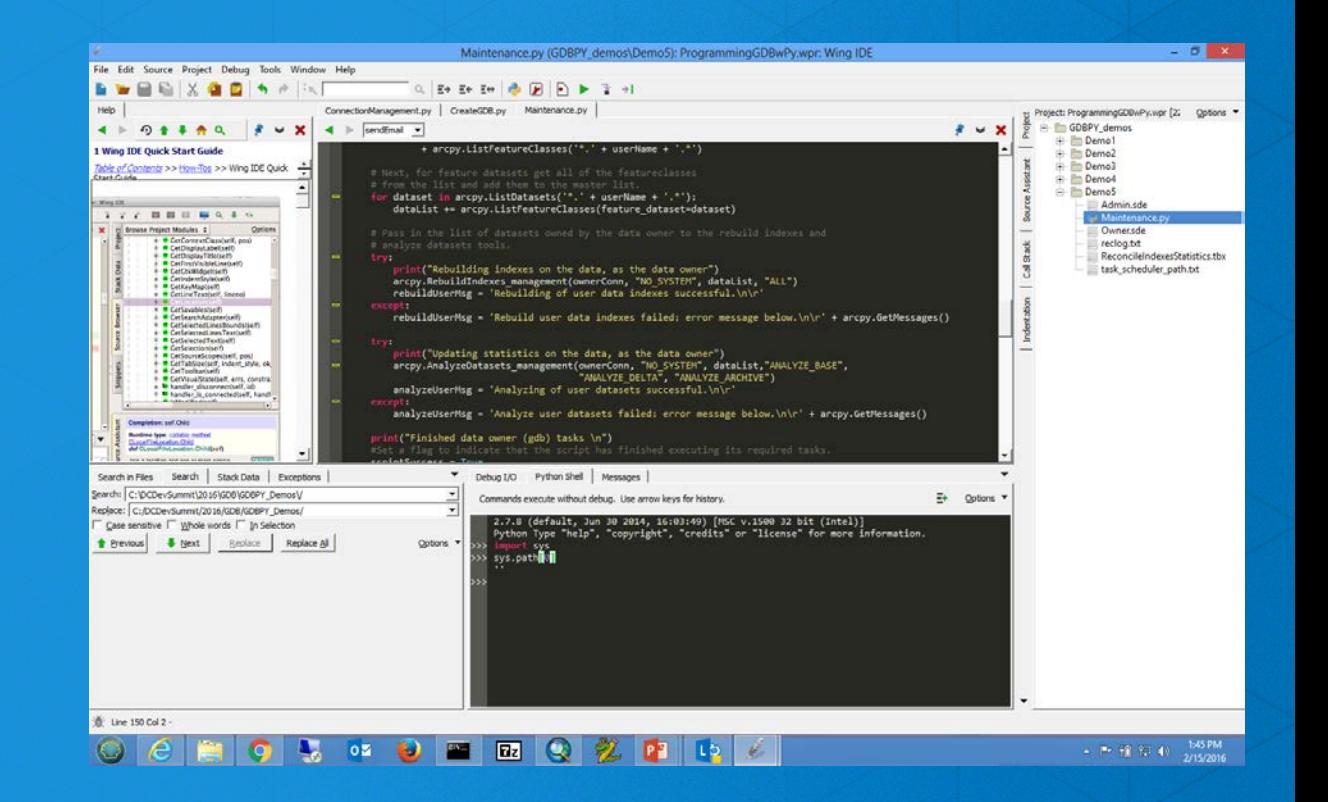

#### **What is the Geodatabase**

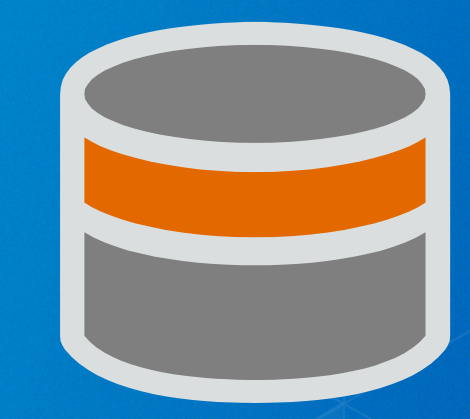

- **A physical store of geographic data**
	- **Scalable storage model supported on different platforms**
- **Core ArcGIS Information Model**
	- **Comprehensive GIS Data model for real-world features**
	- **Implemented as a series of simple tables**
- **Transactional model for managing GIS workflows**
- **Set of components for accessing data**

### **Geodatabase System Tables**

#### **Store:**

- **Definitions, rules, behaviors for datasets**
- **Some database level metadata**
	- **Versions, domains, etc.**

#### **Track:**

- **Geodatabase contents**

#### **Administer:**

- **Version management**
	- **Connection management**
	- **Geodatabase upgrade**

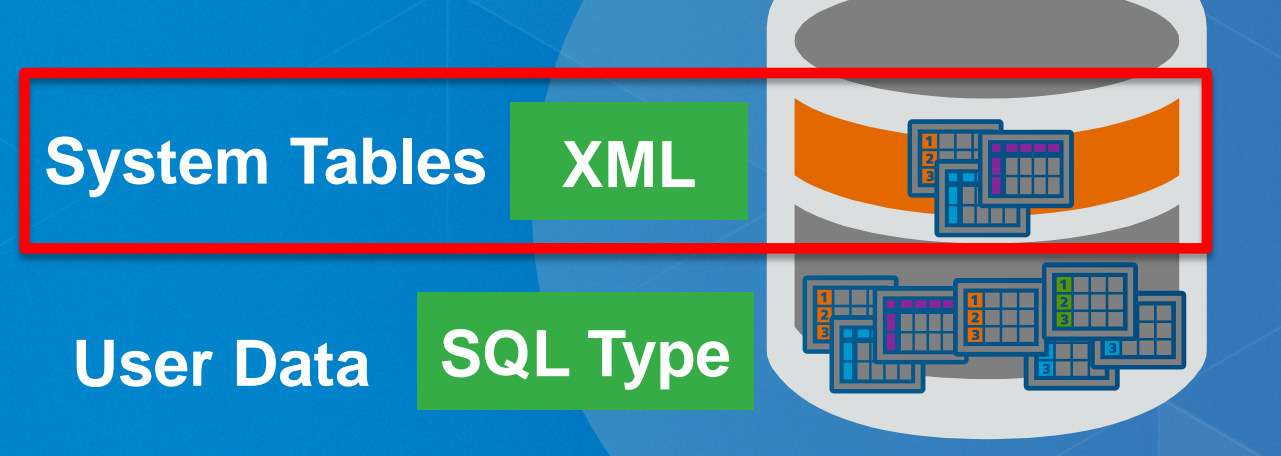

#### **User-defined Tables**

#### • **Store:**

**Content of each dataset in one or more tables** 

#### • **Administer:**

- **Grant/revoke privileges**
- **Update statistics/indexes**
- **Register as versioned**
- **Add global ids**
- 

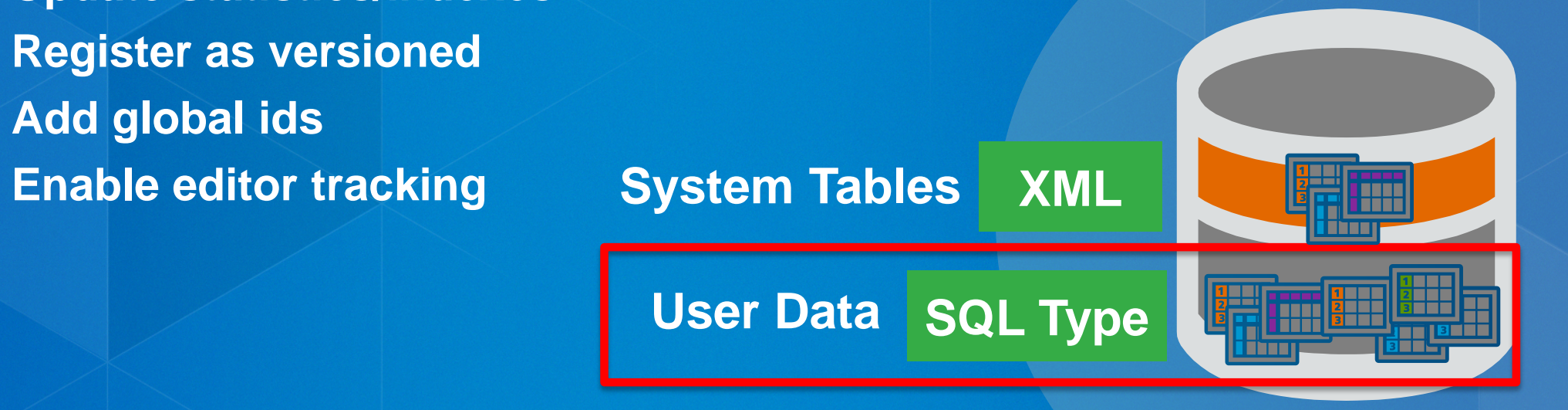

### **Types of Administrators**

• **Database Administrator** • **Geodatabase Administrator** • **Data owner (dataset administrator)**

**Depends on your organization as to whether They are all different people**

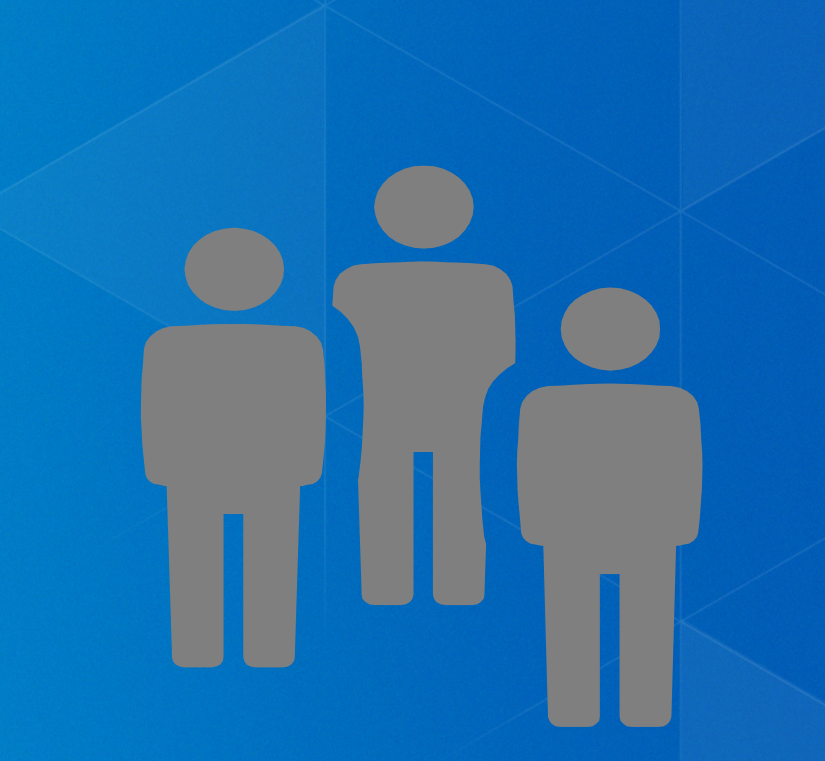

#### **Types of Administrators Database**

• **Database Administrator (DBA)** • **Instance level administration**

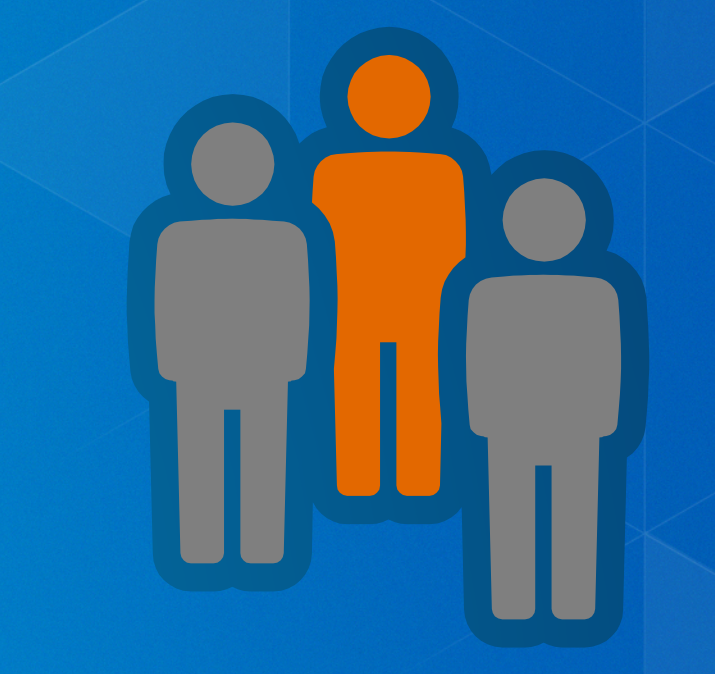

#### **Types of Administrators Geodatabase**

• **Geodatabase Administrator** • **Owns the geodatabase repository**

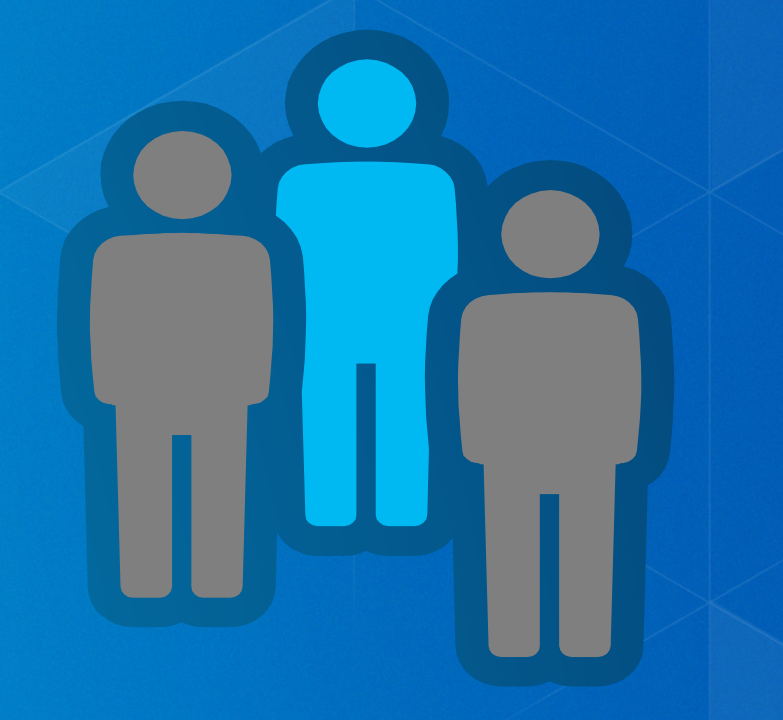

#### **Types of Administrators Data owner**

#### • **Dataset administrator**

- **Granting privileges to data**
- **Modifying schema of data**

- **Database statistics and index maintenance**

### **Connections**

- **Connection file necessary to access enterprise geodatabase**
- **Control of how you connect to geodatabase**
- **What user is connected**
	- **Creating Data**
	- **Schema changes**
	- **Administering the geodatabase**
- **Instance/Database you connect to**
- **Version, historical archive, or moment in time**
- **Changing properties requires new connection files**

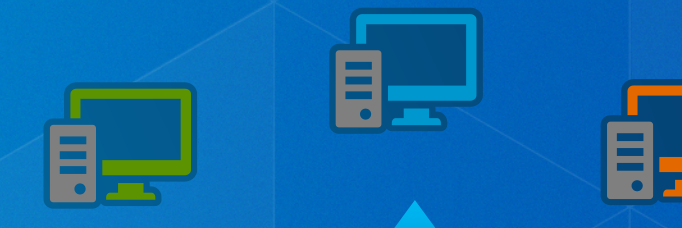

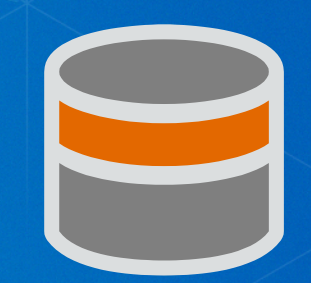

### **Connection Tools**

• **Create Database Connection: arcpy.CreateDatabaseConnection\_management**

- **Output an .sde file**
- **Connect to databases and geodatabases**

#### • **NOTE:**

- **Create ArcSDE Connection File: deprecated at 10.3** - **arcpy.CreateArcSDEConnectionFile\_management**

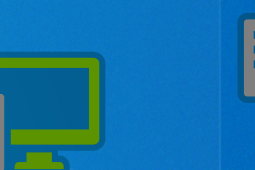

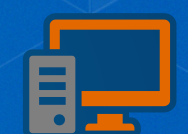

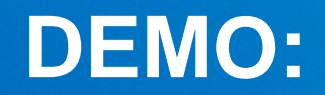

# **Creating Connections**

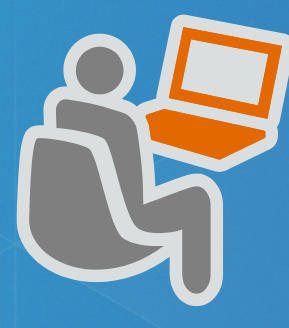

## **Geodatabase Creation with Python**

#### **Two Tools for Geodatabases:**

- **Enabling A Geodatabase:** 
	- **arcpy.EnableEnterpriseGeodatabase\_management**

#### • **Creating A Geodatabase**

- **arcpy.CreateEnterpriseGeodatabase\_management**

#### **Enabling A Geodatabase:**

- **arcpy.EnableEnterpriseGeodatabase\_management**

- **You already have an existing database**

- **Lays down Geodatabase Repository** - **GDB Tables and Stored Procedures**

- **Must connect as appropriate user**

#### **Creating Enterprise Geodatabases:**

**arcpy.CreateEnterpriseGeodatabase\_management**

- **Create Enterprise Geodatabase tool**

- **When you have a need for:** - **Creating testing or development environments** - **Database does not already exist**

- **Run as DBA**

### **Creating Users:**

**arcpy.CreateDatabaseUser\_management**

- **Creates a user in enterprise geodatabase or database**
- **Cannot create geodatabase administrative user**
- **Run as DBA not GDB Administrator**

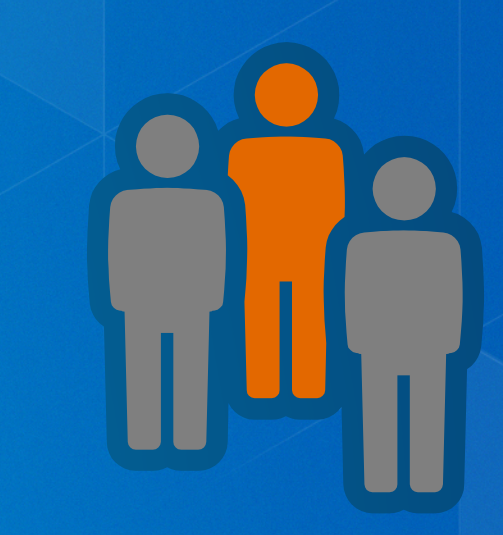

### **Creating Roles:**

#### **arcpy.CreateRole\_management**

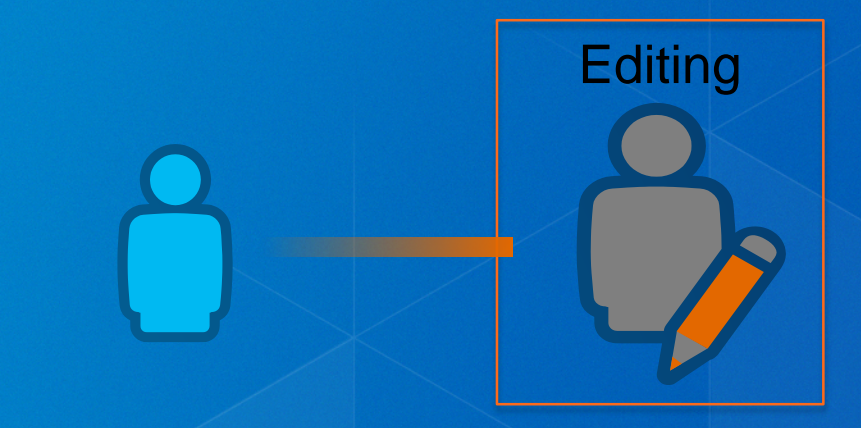

- **Makes it easier to assign/revoke privileges to multiple users**
- **Prior to creating users in the geodatabase**
- **Assign users to roles**
- **DBA not the GDB administrator**

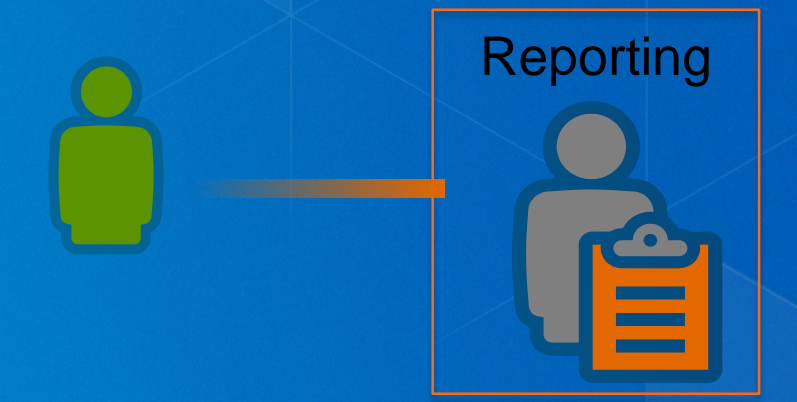

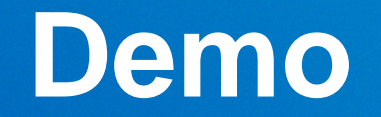

# **How to Create a Geodatabase**

# **Creating and Loading Data**

• **Numerous tools for creating any type of data:**

- **Create table, Create feature class, Create Raster Dataset, etc.**
- **Create Geometric Network, Create Topology, Create Domain, etc.**
- **•Also tools for loading data:**
	- **Feature class to feature class (single)**
	- **Feature class to geodatabase (multiple)**
	- **Import XML workspace**
- **•Write a custom script**

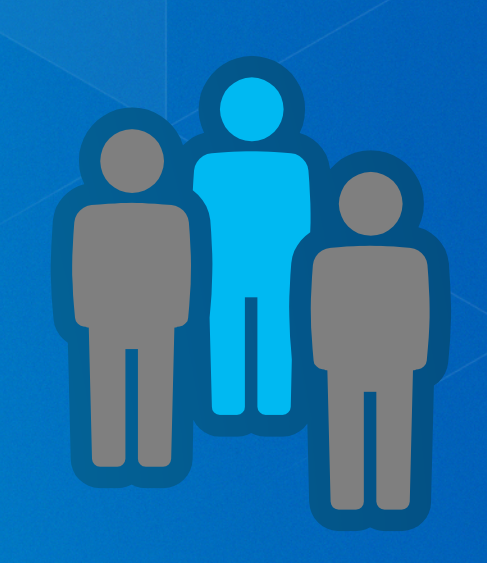

# **Configuration Keywords**

- New tool at 10.3 for managing keywords
- **Export and import** 
	- **Export Geodatabase Configuration Keyword tool**
	- **Import Geodatabase Configuration Keyword tool**
- · Workflow
	- **Export**
	- **Edit with text editor**
	- Import

#### **Managing privileges**

- **Allow other users of the geodatabase to view or edit data that you own**
- **Change privileges tool**
- **Allows multiple input datasets to be passed in**
- **Grant view only or view and edit**
	- **View = select**
	- **Edit = insert, update, delete**
- **Must be connected as data owner**

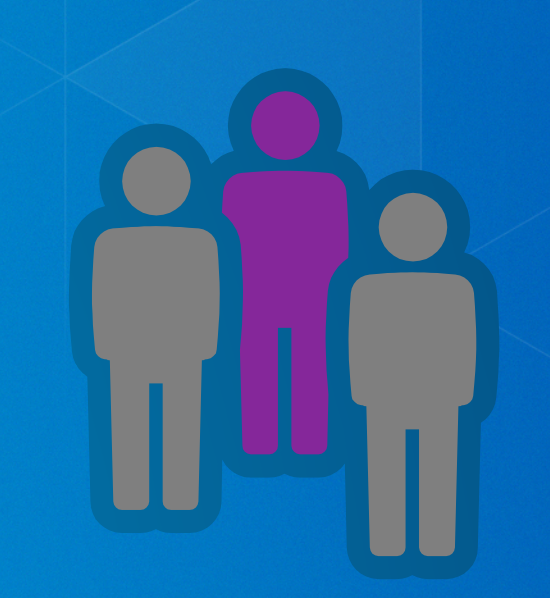

# **Demo:**

# **Putting it all together**

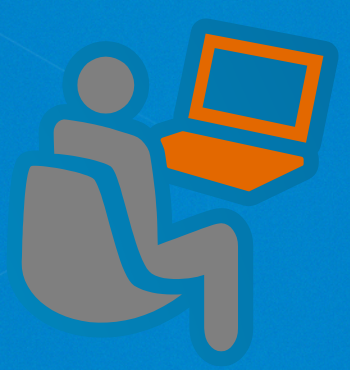

# **Version administration**

#### **Parts of the version administration workflow**

- **Reconciling/posting/compressing**
- **Updating statistics and indexes on system tables**
- **Updating statistics and indexes on user data tables**
- **Managing user connections**

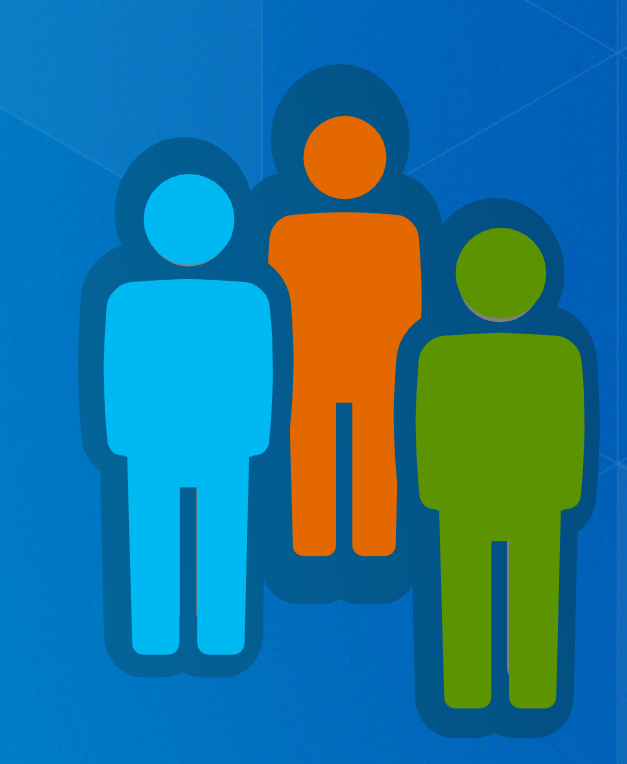

#### **Managing user connections**

- **Block/allow connections**
	- **arcpy.AcceptConnections**
	- **Provide boolean**
- **Finding connected users**
	- **arcpy.ListUsers**
	- **Returns a tuple of properties for each connected user**
	- **ID, name, machine name, connection time, connection type**
- **Disconnecting users**
	- **arcpy.DisconnectUser**
	- **Use ids provided from listusers function or use 'ALL' keyword**

#### **Disconnecting user connections**

- **A user who is connected but has gone home**
- **Create a cold backup of the database**
- **Running large queries that are using up resources**
- **Reconcile/post/compress process (optional)**

#### **Reconciling and Posting Versions**

- **Reconcile = pulling changes from a parent to child version**
- **Post = pushing reconciled changes to parent version from child**
- **Reconcile versions tool**
- **Recommended to run as geodatabase administrator**
	- **Can 'see' and reconcile all versions in the geodatabase**

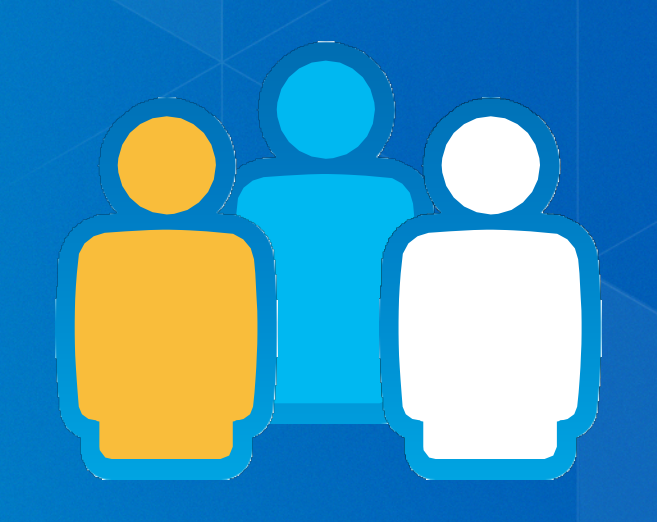

#### **Indexes and Statistics**

• **Update after major 'data change' events**

- **Reconcile**
- **Compress**
- **Appending data**
- **Typically not necessary after loading new data**
- **Can be done by both:**
	- **Geodatabase Admin (system tables)**
	- **Data owner (data tables)**
- **We suggest to run regularly.**

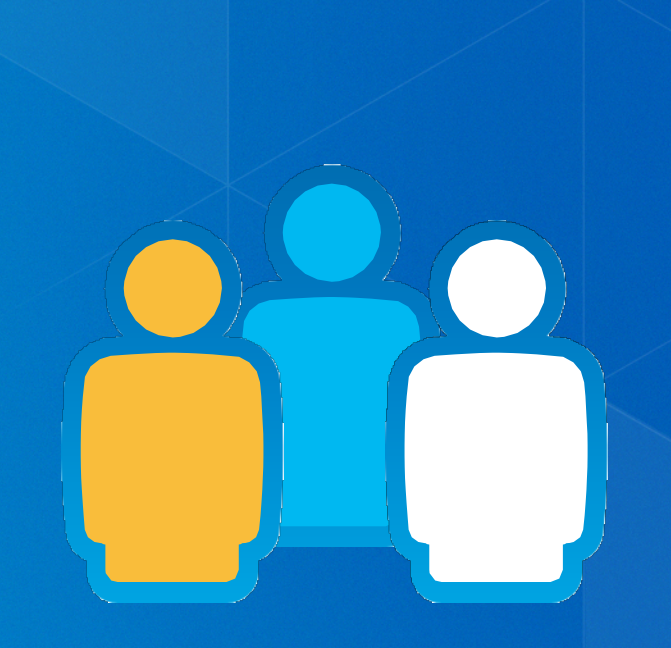

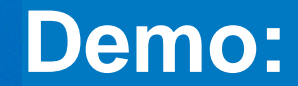

# **Version Maintenance**

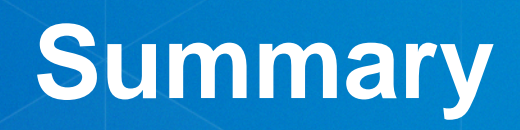

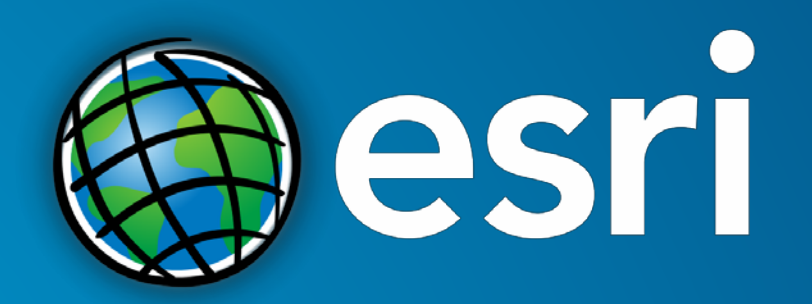

Understanding our world.